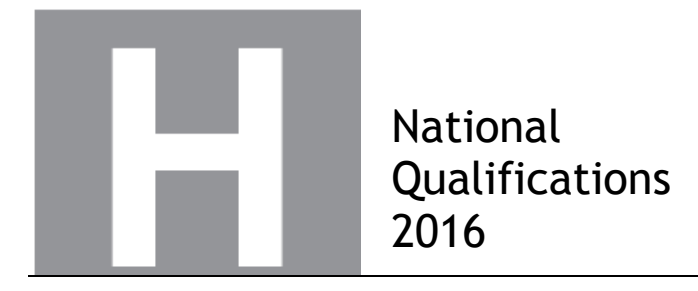

### **2016 Graphic Communication**

## **Higher**

# **Finalised Marking Instructions**

© Scottish Qualifications Authority 2016

The information in this publication may be reproduced to support SQA qualifications only on a non-commercial basis. If it is to be used for any other purposes written permission must be obtained from SQA's NQ Assessment team.

Where the publication includes materials from sources other than SQA (secondary copyright), this material should only be reproduced for the purposes of examination or assessment. If it needs to be reproduced for any other purpose it is the centre's responsibility to obtain the necessary copyright clearance. SQA's NQ Assessment team may be able to direct you to the secondary sources.

These Marking Instructions have been prepared by Examination Teams for use by SQA Appointed Markers when marking External Course Assessments. This publication must not be reproduced for commercial or trade purposes.

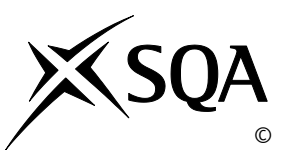

#### **General Marking Principles for Higher Graphic Communication**

*This information is provided to help you understand the general principles you must apply when marking candidate responses to questions in this paper. These principles must be read in conjunction with the detailed marking instructions, which identify the key features required in candidate responses.* 

- **(a)** Marks for each candidate response must always be assigned in line with these General Marking Principles and the Detailed Marking Instructions for this assessment*.*
- **(b)** Marking should always be positive. This means that, for each candidate response, marks are accumulated for the demonstration of relevant skills, knowledge and understanding: they are not deducted from a maximum on the basis of errors or omissions.
- **(c)** If a specific candidate response does not seem to be covered by either the principles or detailed Marking Instructions, and you are uncertain how to assess it, you must seek guidance from your Team Leader.
- **(d)** For each candidate response, the following provides an overview of the marking principles. Refer to the Specific Marking Instructions for further guidance on how these principles should be applied.
	- **(i)** Questions that ask candidates to **describe** Candidates must provide a statement or structure of characteristics and/or features. This should be more than an outline or a list. Candidates may refer to, for instance, a concept, experiment, situation, or facts in the context of and appropriate to the question. Candidates will normally be required to make the same number of factual/appropriate points as are awarded in the question.
	- **(ii)** Questions that ask candidates to **explain** Candidates must generally relate cause and effect and/or make relationships between things clear. These will be related to the context of the question or a specific area within a question.
	- **(iii)** Questions that ask candidates to **compare** Candidates must generally demonstrate knowledge and understanding of the similarities and/or differences between, for instance, things, methods, or choices. These will be related to the context of the question or a specific area within a question.
- **(e)** Candidates can respond to any question using text, sketching, annotations or combinations where they prefer. No marks shall be awarded for the quality of sketching. Marking will relate only to the information being conveyed.

#### **Marking Instructions for each question**

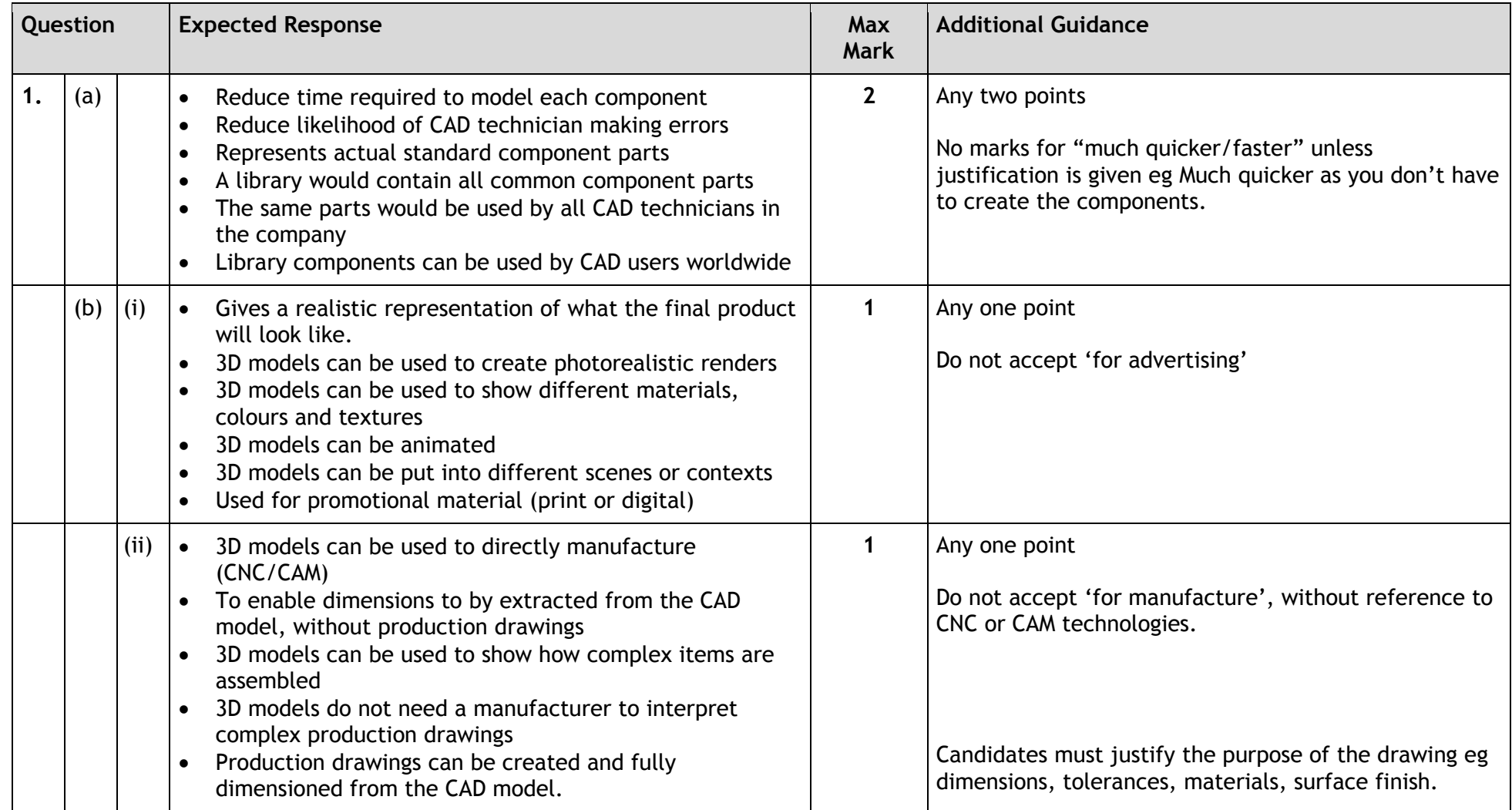

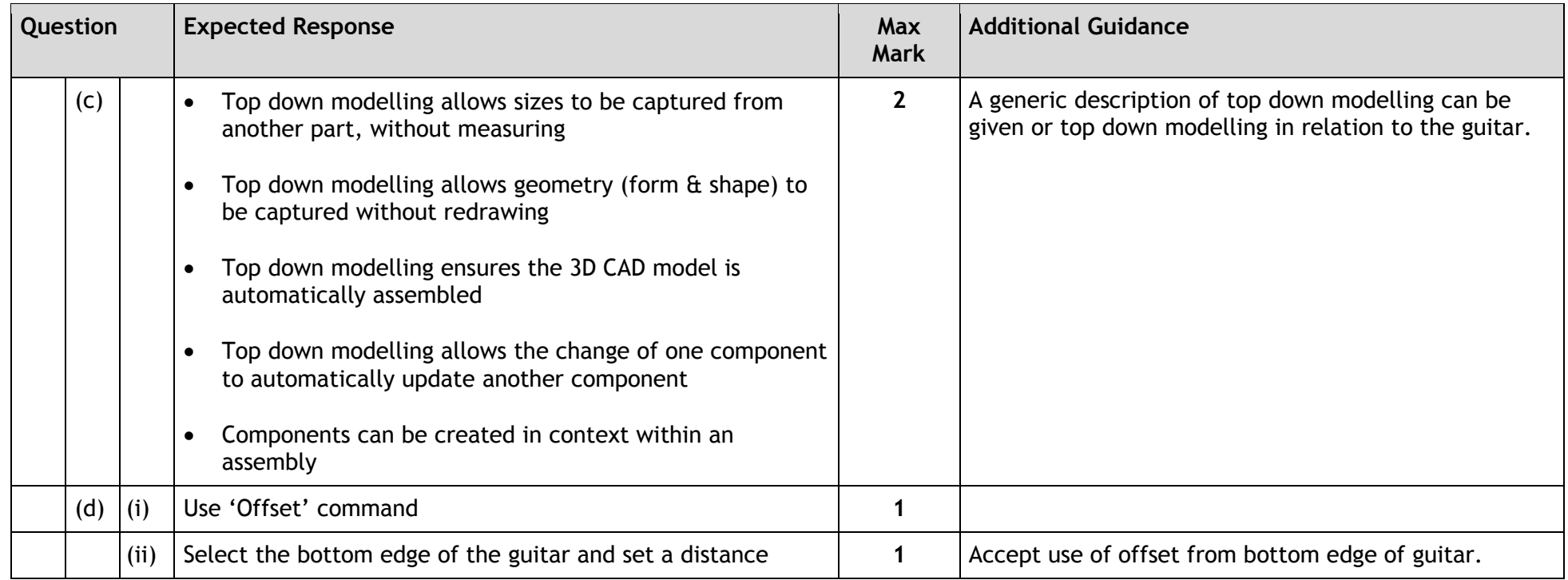

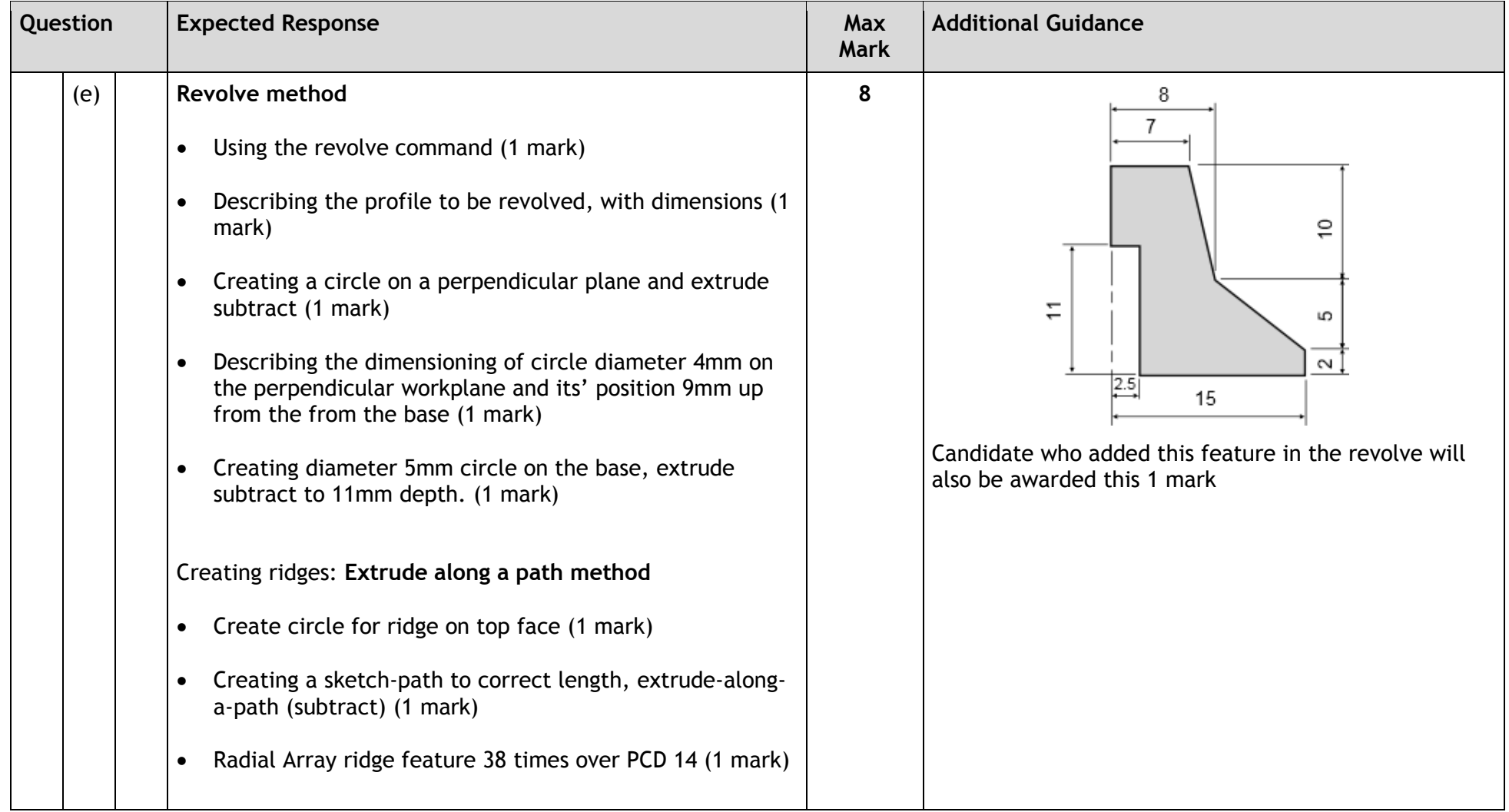

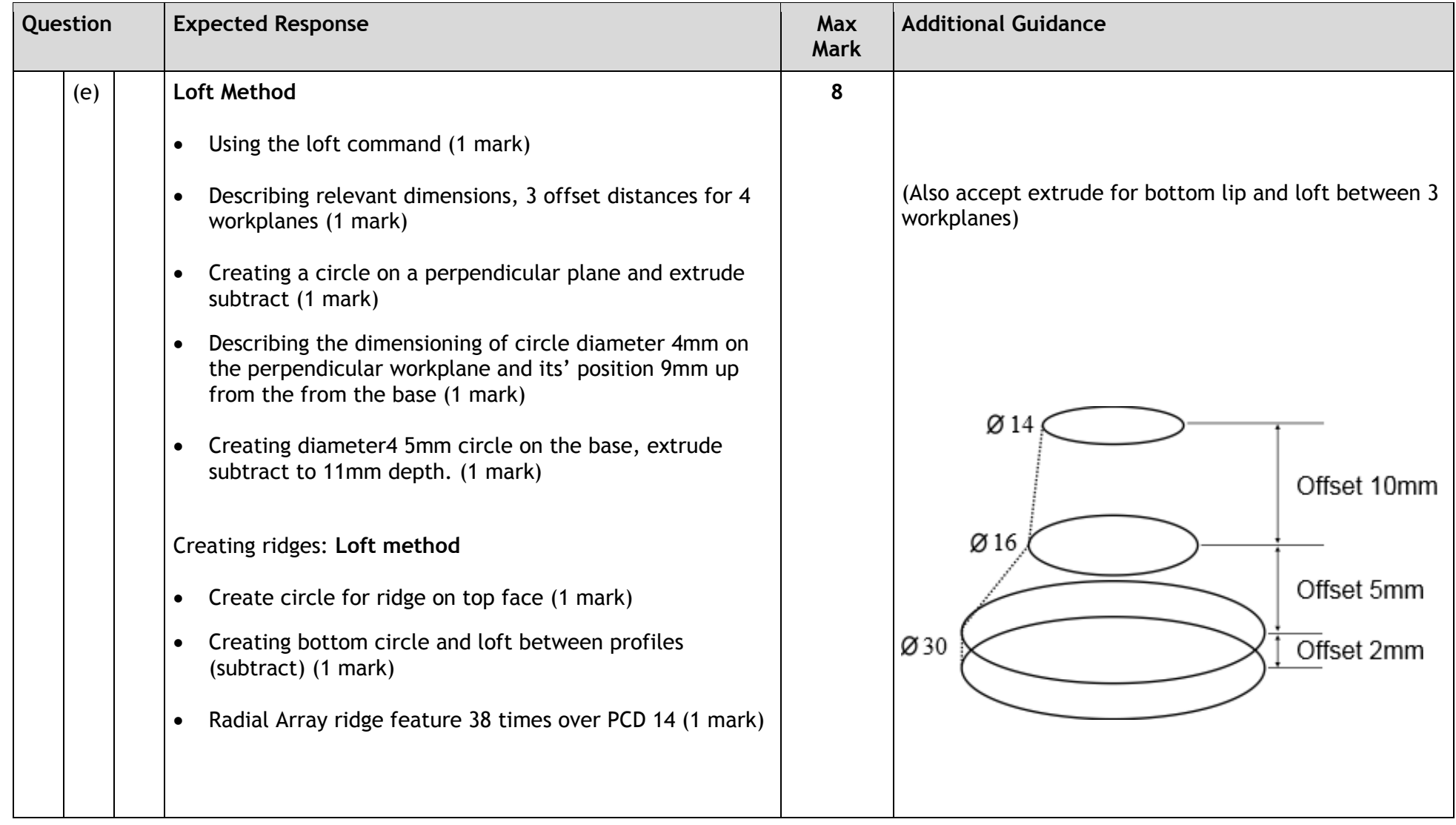

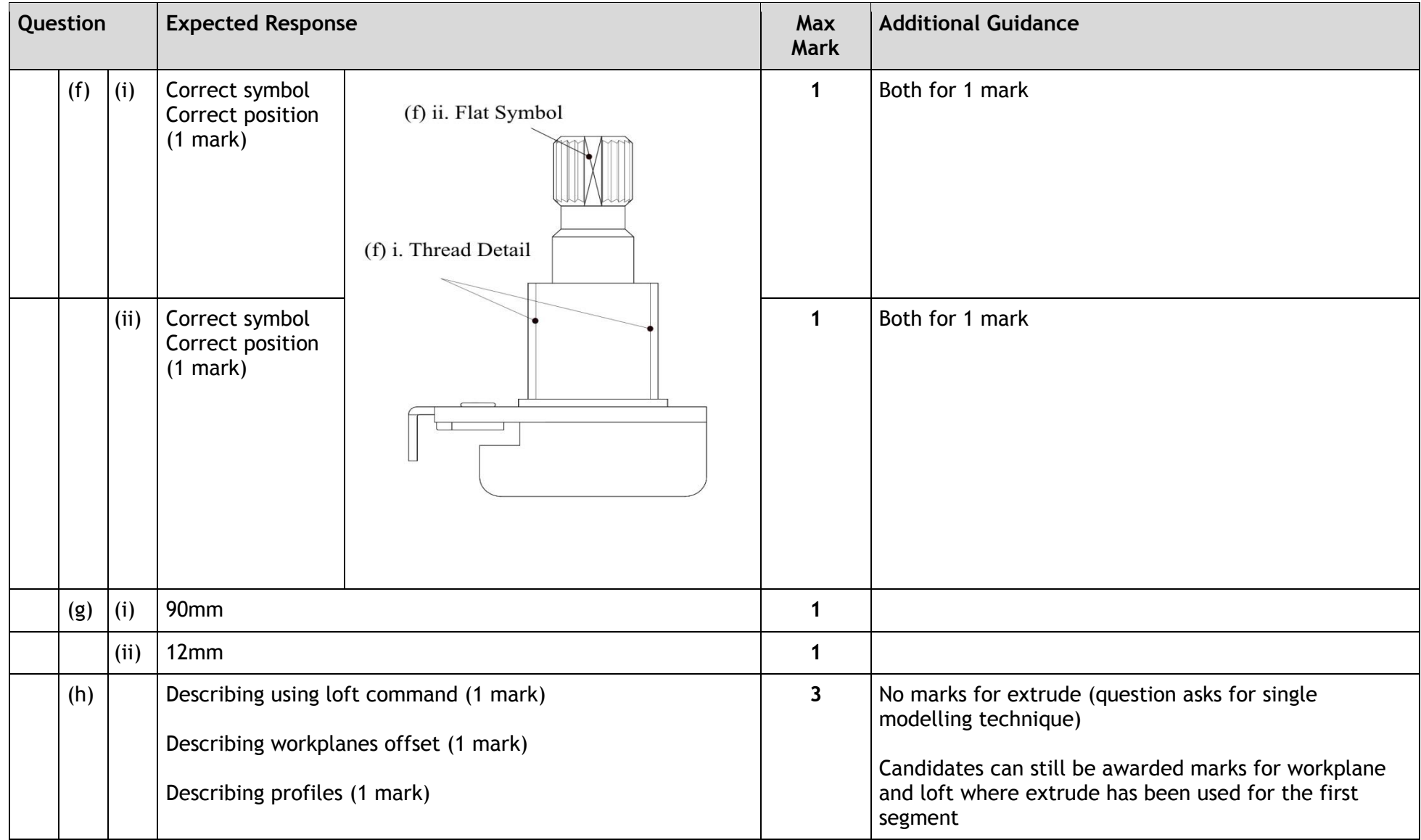

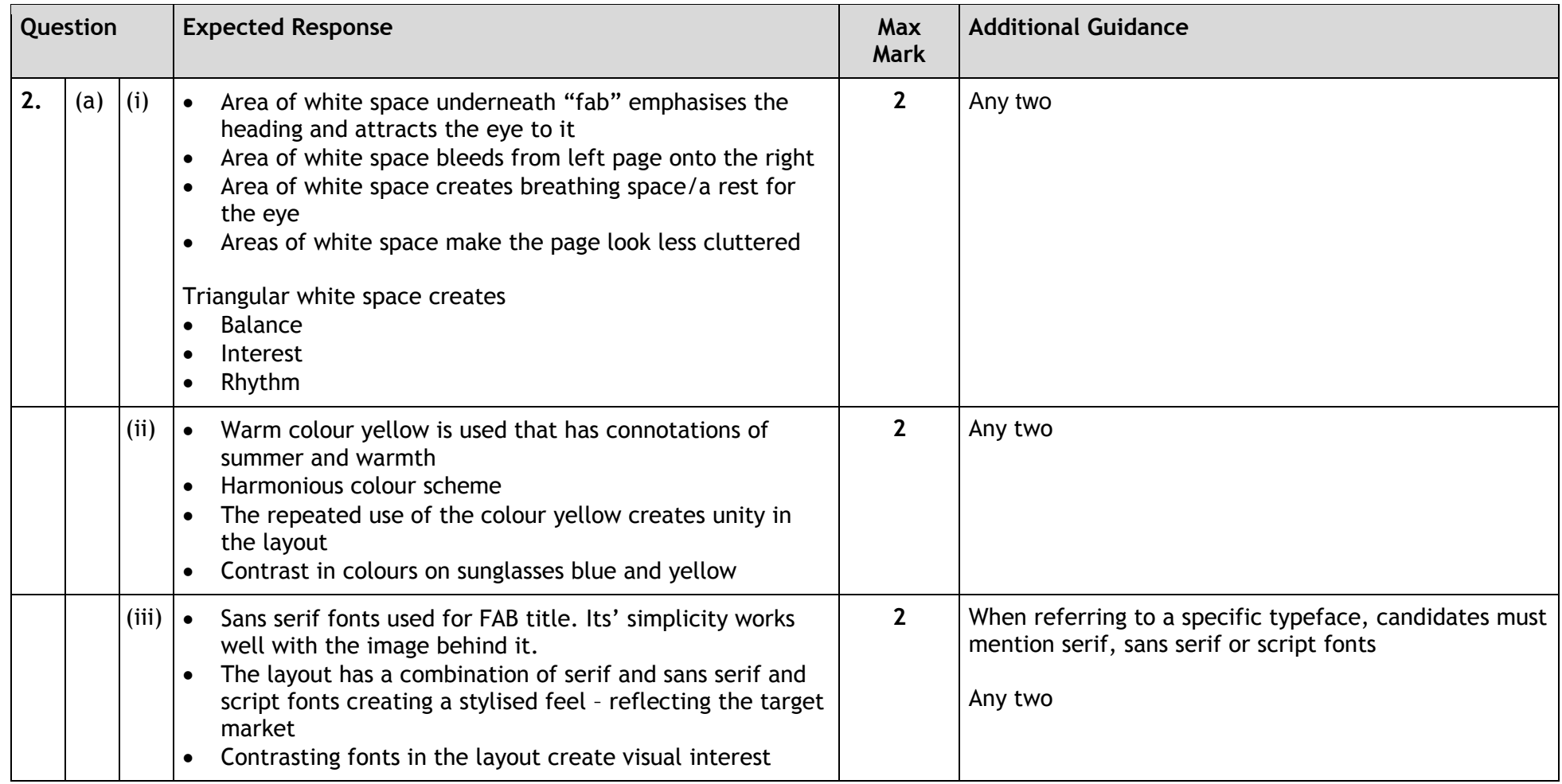

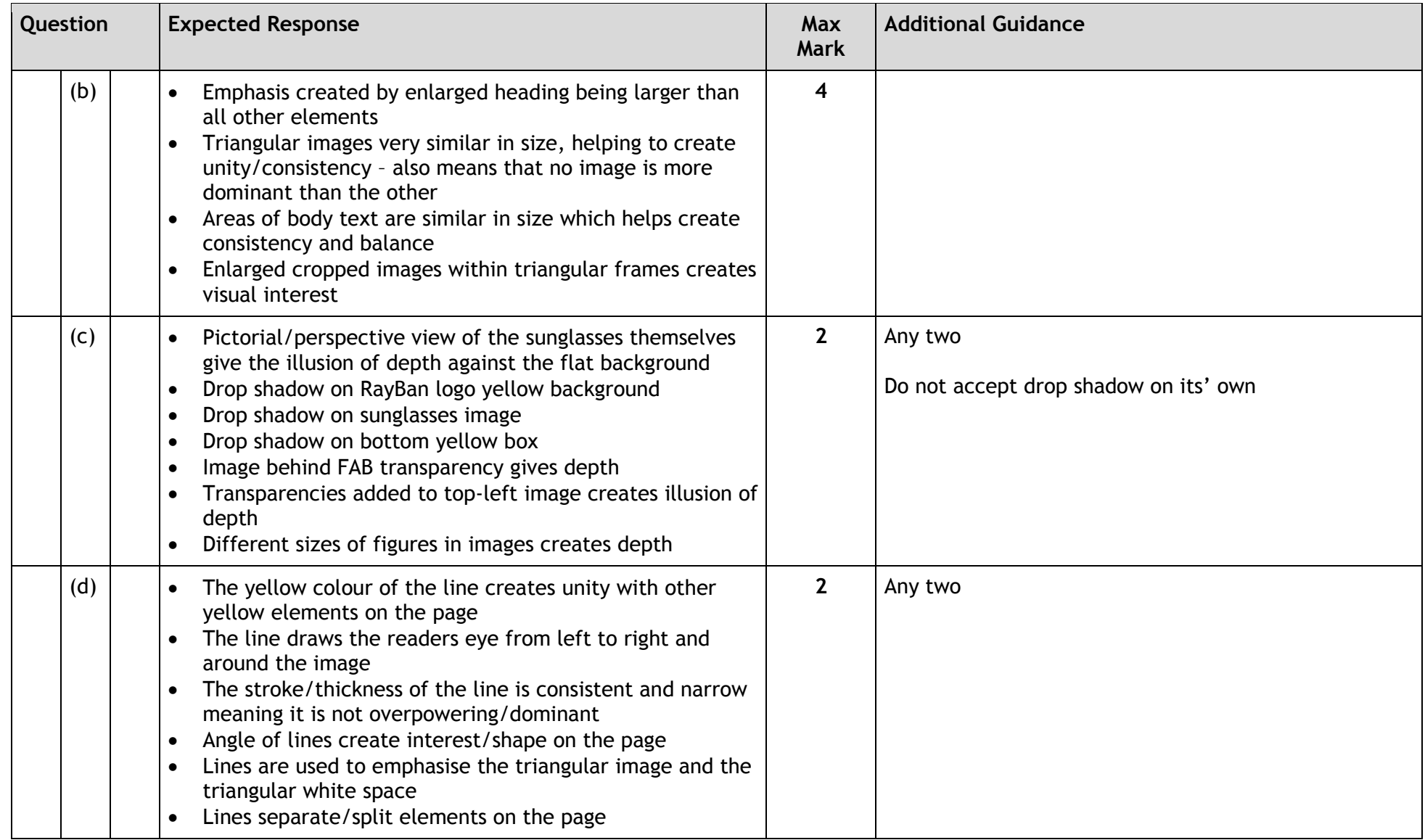

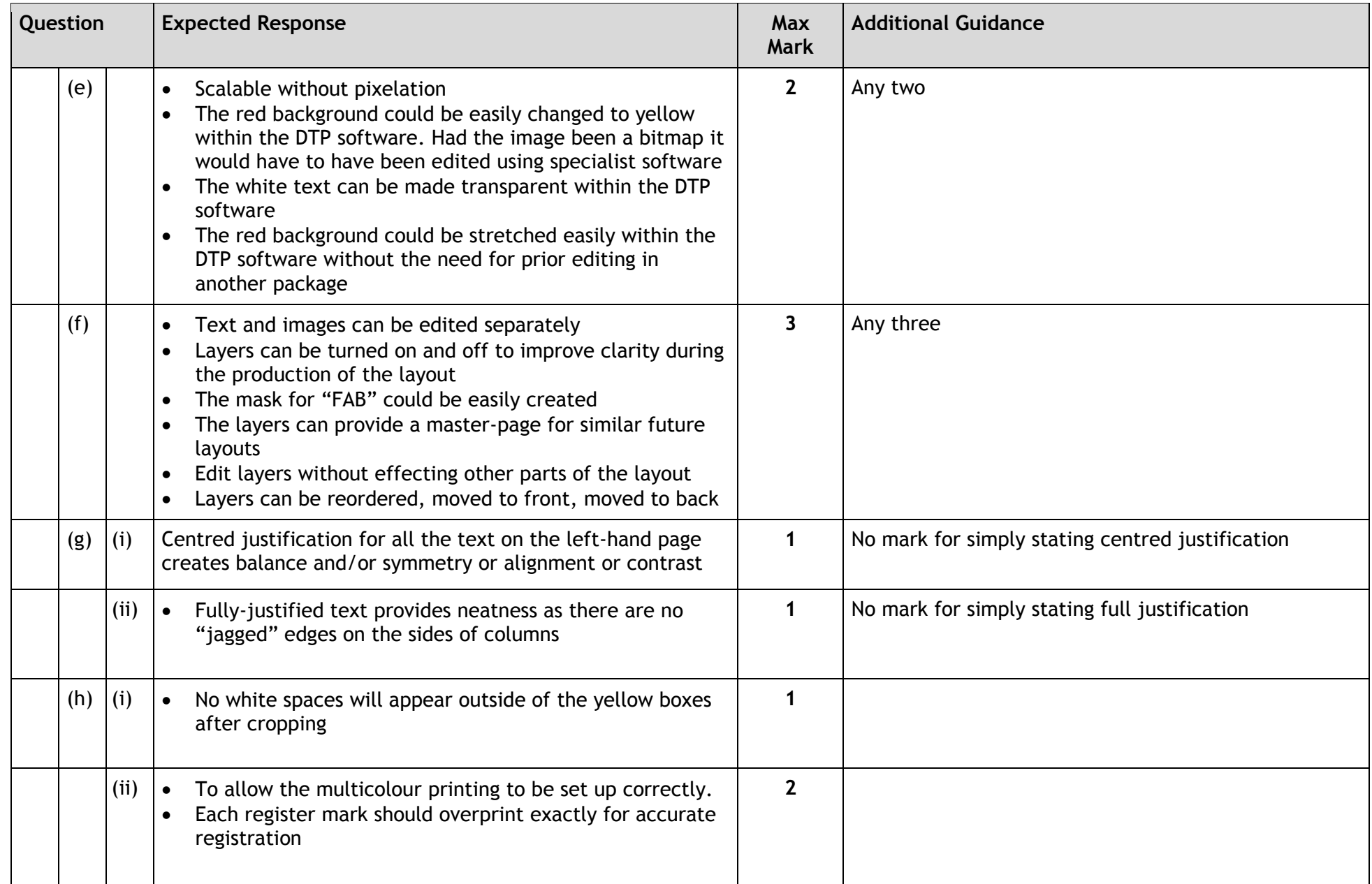

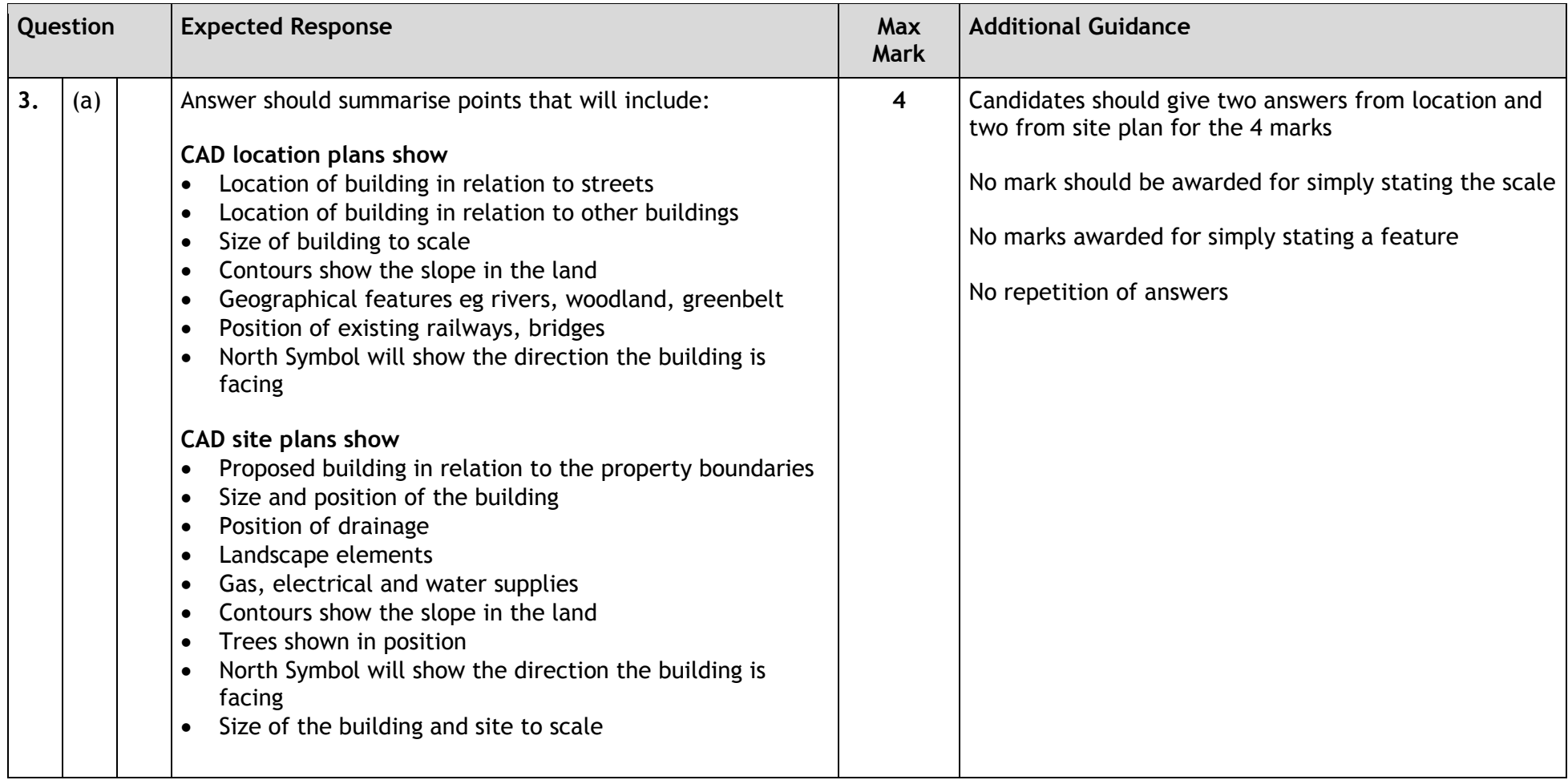

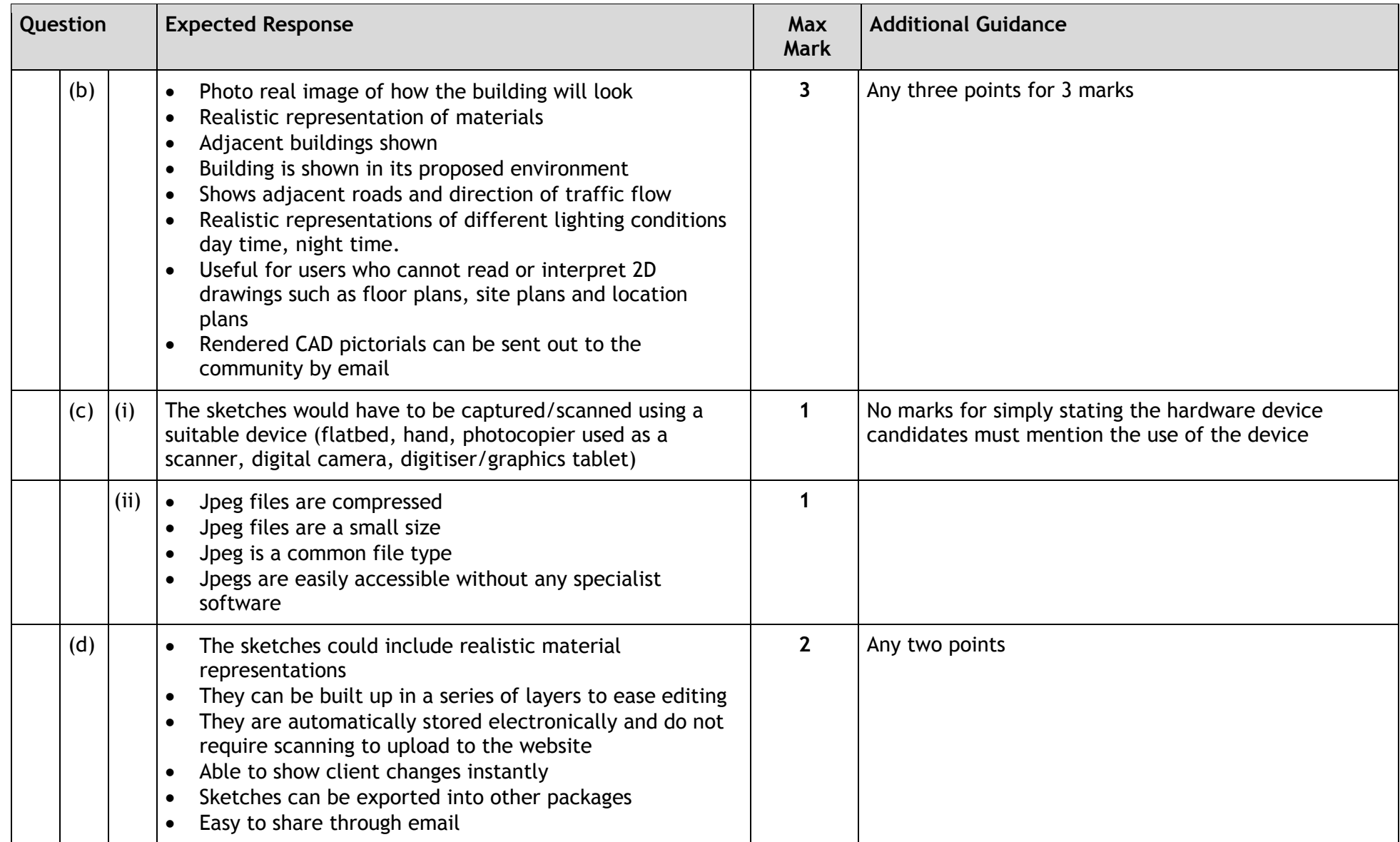

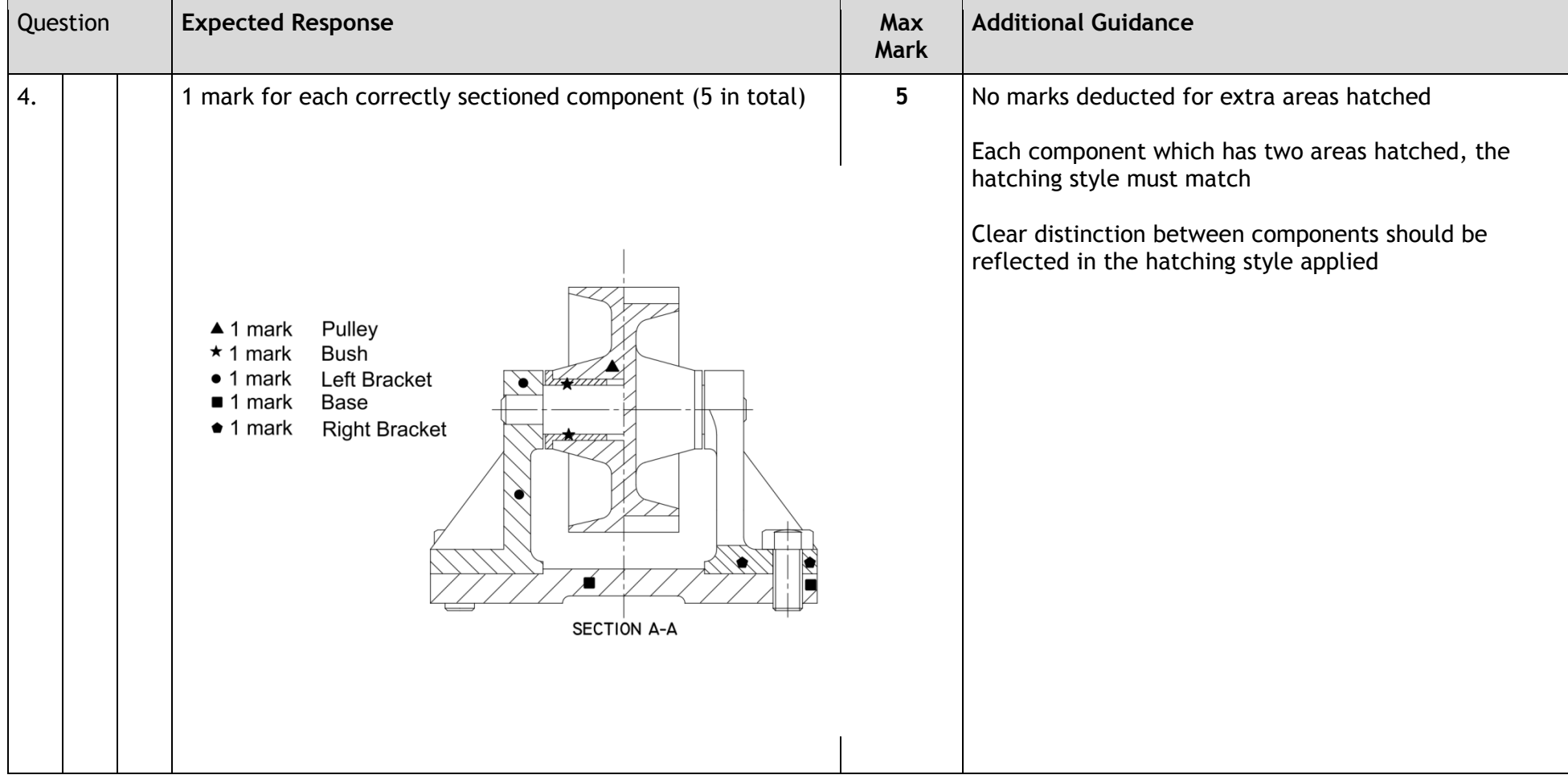

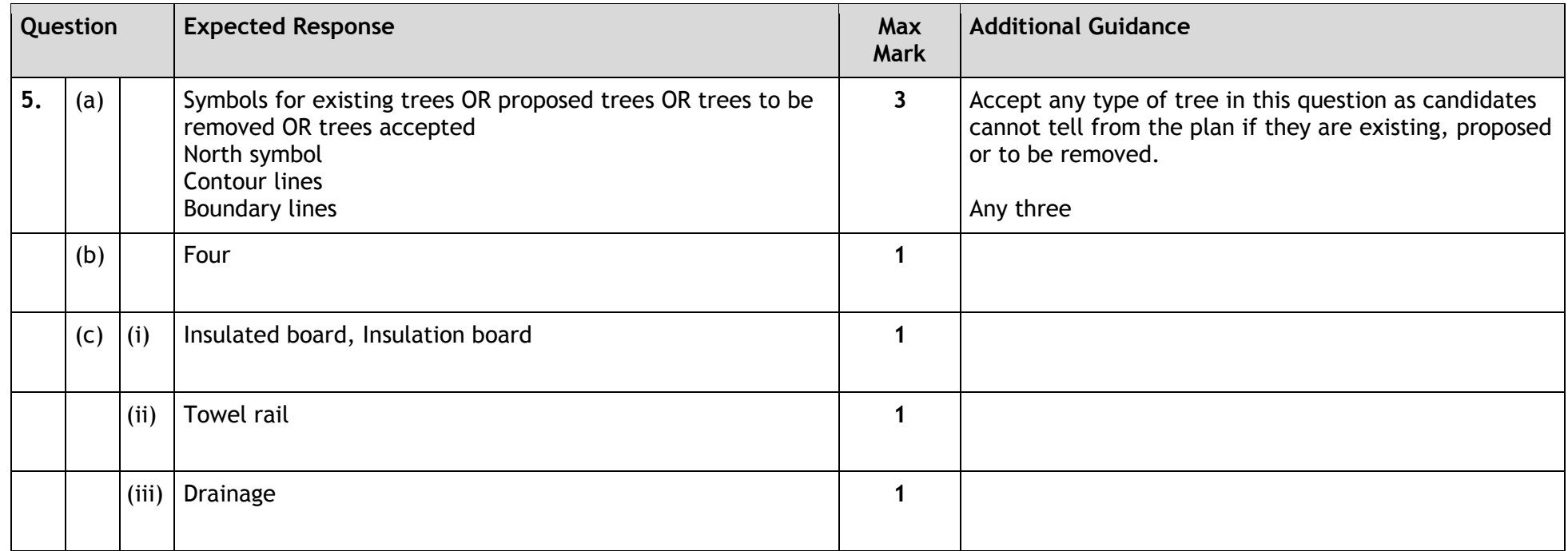

**[END OF MARKING INSTRUCTIONS]**